# SunGuide<sup>™</sup>:

# System Administration Application Interface Control Document

SunGuide-SAA-ICD-6.2

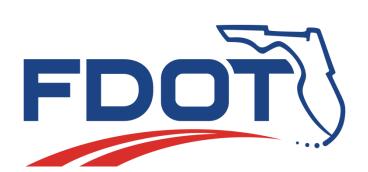

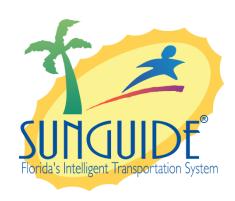

### Prepared for:

Florida Department of Transportation Traffic Engineering and Operations Office 605 Suwannee Street, M.S. 90 Tallahassee, Florida 32399-0450 (850) 410-5600

March 23, 2016

|                | <b>Document Control F</b>   | Panel   |          |
|----------------|-----------------------------|---------|----------|
| File Name:     | SunGuide-SAA-ICD-6.2.doc    |         |          |
| File Location: | SunGuide CM Repository      |         |          |
| CDRL:          | 6-1                         |         |          |
|                | Name                        | Initial | Date     |
| Created By:    | John Boguslawski, IBI Group | JJB     | 4/25/07  |
| Reviewed By:   | Steve Dellenback, SwRI      | SWD     | 4/26/07  |
|                | Steve Dellenback, SwRI      | SWD     | 12/19/07 |
| Modified By:   | John Boguslawski, IBI Group | JJB     | 4/25/07  |
|                | John Boguslawski, IBI Group | JJB     | 12/17/07 |
|                | Adam Hoffman, SwRI          | AGH     | 3/23/16  |
| Completed By:  |                             |         |          |

# **Table of Contents**

| 1. | Sco  | pe                       | 1  |
|----|------|--------------------------|----|
|    | 1.1  | Document Identification  | 1  |
|    | 1.2  | Project Overview         | 1  |
|    | 1.3  | How to Use This Document | 2  |
|    | 1.4  | Related Documents        | 2  |
|    | 1.5  | Contacts                 | 3  |
| 2. | Data | a                        | 4  |
|    | 2.1  | Schema                   | 4  |
|    | 2.2  | Subsystem communication  | 9  |
|    | 2.3  | Subsystem Schemas        |    |
| 3. | Note | es                       | 25 |

# **List of Figures**

| Figure 1-1 - | High-Level | Architectural | Concept    |   |       | <br>1 |
|--------------|------------|---------------|------------|---|-------|-------|
| Figure 1-2 - | SunGuide   | Developer Doc | umentation | 1 | ••••• | <br>2 |

# **List of Acronyms**

ATMS Advanced Traffic Management System

DOT Department of Transportation

SAA System Administration ApplicationFDOT Florida Department of TransportationITS Intelligent Transportation Systems

ITN Invitation to Negotiate

SwRI Southwest Research Institute
TMC Traffic Management Center
XML Extensible Markup Language

# **REVISION HISTORY**

| Revision | Date              | Changes                                  |
|----------|-------------------|------------------------------------------|
| 3.0.0    | April 25, 2007    | Initial Release                          |
| 3.0.1    | December 19, 2007 | Added "how to use this document" section |
| 6.2      | March 23, 2016    | Updated for Release 6.2                  |
|          |                   |                                          |
|          |                   |                                          |

### 1. Scope

#### 1.1 Document Identification

This Interface Control Document (ICD) describes the interface between individual SunGuide<sup>TM</sup> clients and the System Administration Application (SAA) subsystem and between the SAA subsystem and other subsystems. The general base architecture of the XML communications including connection information, byte order and base transaction classes is delineated in this document. This ICD defines Extensible Markup Language (XML) schemas upon which XML requests shall be based in communicating amongst the various processes. Refer to the SunGuide-General-ICD document for details regarding data transfer.

### 1.2 Project Overview

The Florida Department of Transportation (FDOT) is conducting a program that is developing SunGuide software. The SunGuide software is a set of Intelligent Transportation System (ITS) software that allows the control of roadway devices as well as information exchange across a variety of transportation agencies. The goal of the SunGuide software is to have a common software base that can be deployed throughout the state of Florida. The SunGuide software development effort is based on ITS software available from the state of Texas; significant customization of the software is being performed as well as the development of new software modules. The following figure provides a graphical view of the software to be developed:

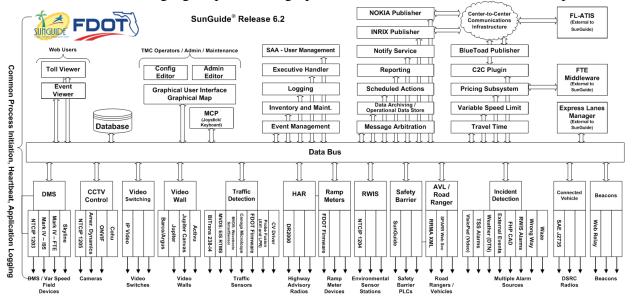

Figure 1-1 - High-Level Architectural Concept

### 1.3 How to Use This Document

The ICDs describe the specific interface between two SunGuide subsystems or between a SunGuide subsystem and a SunGuide driver. The relationship of appropriate documents is shown in the Figure 1-2.

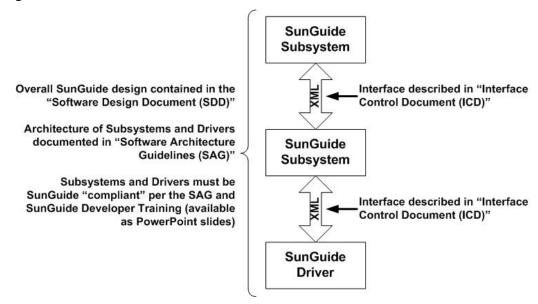

Figure 1-2 - SunGuide Developer Documentation

This document describes an *internal* SunGuide interface. The interface described is between two SunGuide compliant processes. The reader should review the following document to gain an understanding of how SunGuide compliant application is created (this will vary if the application is a driver or subsystem):

SunGuide Software Architecture Guidelines (SAG)

The SAG describes what needs to be included in a SunGuide application to assure that it will work cooperatively in the SunGuide environment. Once the SAG is reviewed, the following document should be reviewed:

SunGuide Software Design Document (SDD)

The SDD will provide an understanding of how individual components of SunGuide were designed. Finally, the ICD, along with the associated schema should be reviewed to determine what data needs to be exchanged on the interface being defined in this document.

Additionally, a SunGuide "Developer Training" class is available that provides the students with an introduction into developing SunGuide processes. The SunGuide source code repository has a generic subsystem and a generic driver available that can be used as the basis for developing a new application.

#### 1.4 Related Documents

The following documents were used to develop this document:

- FDOT Scope of Services: BDQ69, Standard Written Agreement for SunGuide Software Support, Maintenance, and Development, Exhibit A: Scope of Services. July 1, 2010.
- Notice to Proceed: Letter to Southwest Research Institute® (SwRI®) for BDQ69, July 1, 2010.
- SunGuide Project website: <a href="http://sunguidesoftware.com">http://sunguidesoftware.com</a>.

#### 1.5 Contacts

The following are contact persons for the SunGuide software project:

- Fred Heery, ITS Section, Traffic Engineering and Operations Office Central Office, fred.heery@dot.state.fl.us, 850-410-5606
- Derek Vollmer, ITS Section, Traffic Engineering and Operations Office Central Office, <u>Derek.Vollmer@dot.state.fl.us</u>, 850-410-5615
- Clay Packard, Atkins Project Manager, clay.packard@dot.state.fl.us, 850-410-5623
- David Chang, Atkins Project Advisor, david.chang@dot.state.fl.us, 850-410-5622
- Tucker Brown, SwRI Project Manager, tbrown@swri.com, 210-522-3035
- Roger Strain, SwRI Software Project Manager, <u>rstrain@swri.org</u>, 210-522-6295

### 2. Data

The following sections detail the XML transactions that can be exchanged between client and server applications.

#### 2.1 Schema

The schemas for these transactions may be located in the Schemas directory. The objects directory contains common data schemas that are used by the various request, messages, and responses. Schemas are organized in the following tree structure:

#### Messages

- $\circ \quad display Location Update Msg.xsd$
- o equipmentOrderUpdatedMsg.xsd
- o operationUpdateMsg.xsd
- o operatorActionCanceledMsg.xsd
- o operatorActionReqMsg.xsd
- o passwordChangeRequiredMsg.xsd
- o roadwayIntersectionUpdatedMsg.xsd
- o roadwayUpdatedMsg.xsd
- o systemSettingsUpdatedMsg.xsd
- o updateUserTypesMsg.xsd
- o userDataUpdatedMsg.xsd
- $\circ \quad user Group Updated Msg.xsd$
- o usersConnectedMsg.xsd
- o userUpdatedMsg.xsd

#### • Objects

- o equipmentDisplayLocation.xsd
- o equipmentPermission.xsd
- o equipmentRoadwayDirectionOrder.xsd
- o group.xsd
- o metaData.xsd
- o modifyCommand.xsd
- o possibleRespAction.xsd
- o roadway.xsd
- o roadwayData.xsd
- o roadwayIntersectionData.xsd
- o userData.xsd
- o userLoginData.xsd
- o userName.xsd

#### Requests

- o addManufacturerReq.xsd
- o addRoadwayReq.xsd
- o addSystemSettingsReq.xsd
- o addUserGroupReq.xsd
- o addUserReq.xsd
- o authenticateUserReq.xsd
- o changeOperatingModeReq.xsd

- o changeUserPasswordReq.xsd
- o deleteManufacturerReq.xsd
- o deleteRoadwayReq.xsd
- o deleteSystemSettingsReq.xsd
- $\circ \quad delete User Group Req.xsd$
- o deleteUserReq.xsd
- o getGroupDataReq.xsd
- o getGroupUsersReq.xsd
- o getSubsystemPermissionsReq.xsd
- o getUserDataReq.xsd
- o getUsersWithDevicePermissionReq.xsd
- o grantDeviceToUsersReq.xsd
- o modifyDisplayLocationReq.xsd
- o modifyEquipmentOrderReq.xsd
- o modifyRoadwayReq.xsd
- o modifySubsystemDataReq.xsd
- modifySystemSettingsReq.xsd
- o modifyUserGroupReq.xsd
- o operatorActionReq.xsd
- o operatorActionResolvedReq.xsd
- o resetUserPasswordReq.xsd
- o retrieveDataReq.xsd
- o setRoadwayIntersectionReq.xsd
- $\circ \quad setUserDataReq.xsd$
- o subscribeReq.xsd
- $\circ \quad update User Types Req. xsd \\$

#### Response

- o addManufacturerResp.xsd
- o addRoadwayResp.xsd
- o addSystemSettingsResp.xsd
- $\circ \quad add User Group Resp.xsd$
- o addUserResp.xsd
- o authenticateUserResp.xsd
- o changeOperatingModeResp.xsd
- o changeUserPasswordResp.xsd
- o deleteManufacturerResp.xsd
- deleteRoadwayResp.xsd
- o deleteSystemSettingsResp.xsd
- o deleteUserGroupResp.xsd
- o deleteUserResp.xsd
- getGroupDataResp.xsd
- o getGroupUsersResp.xsd
- o getSubsystemPermissionsResp.xsd
- o getUserDataResp.xsd
- o getUsersWithDevicePermissionResp.xsd
- grantDeviceToUsersResp.xsd
- modifyDisplayLocationResp.xsd
- o modifyEquipmentOrderResp.xsd

- o modifyRoadwayResp.xsd
- $\circ \quad modify Subsystem Data Resp.xsd$
- $\circ \quad modify System Settings Resp. xsd$
- o modifyUserGroupResp.xsd
- $\circ \quad operator Action Resolved Resp.xsd \\$
- o operatorActionResp.xsd
- $\circ \quad resetUserPasswordResp.xsd$
- o retrieveDataResp.xsd
- o setRoadwayIntersectionResp.xsd
- o setUserDataResp.xsd
- o subscribeResp.xsd
- o updateUserTypesResp.xsd

### 2.2 Subsystem communication

The following table shows the various subscriptions a client may request.

| Subscription            | Description | Updates Received |
|-------------------------|-------------|------------------|
| userData                |             |                  |
| groupData               |             |                  |
| processSubscription     |             |                  |
| operationData           |             |                  |
| displayLocationData     |             |                  |
| roadwayData             |             |                  |
| roadwayIntersectionData |             |                  |
| systemSettings          |             |                  |
| manufacturerData        |             |                  |

# 2.3 Subsystem Schemas

FC (From Client), TC (To Client), TD (To Driver), FD (From Driver)

| Usage Description   | Requests                   | FC | TD | Responses                    | FD | TC | Messages | TD | FD | TC |
|---------------------|----------------------------|----|----|------------------------------|----|----|----------|----|----|----|
| Used to add a       | addManufacturerReq.xsd     |    |    | addManufacturerResp.xsd      |    |    |          |    |    |    |
| manufacturer to the |                            | X  |    |                              |    | X  |          |    |    |    |
| system              |                            |    |    |                              |    |    |          |    |    |    |
| Used to add         | addRoadwayReq.xsd          |    |    | addRoadwayResp.xsd           |    |    |          |    |    |    |
| roadway             |                            | X  |    |                              |    | X  |          |    |    |    |
| information to the  |                            | Λ  |    |                              |    | Λ  |          |    |    |    |
| system              |                            |    |    |                              |    |    |          |    |    |    |
| Used to add new     | addSystemSettingsReq.xsd   |    |    | addSystemSettingsResp.xsd    |    |    |          |    |    |    |
| system setting      |                            | X  |    |                              |    | X  |          |    |    |    |
| values              |                            |    |    |                              |    |    |          |    |    |    |
| Used to add a group | addUserGroupReq.xsd        | X  |    | addUserGroupResp.xsd         |    | X  |          |    |    |    |
| to the system       |                            | Λ  |    |                              |    | Λ  |          |    |    |    |
| Used to add a user  | addUserReq.xsd             | X  |    | addUserResp.xsd              |    | X  |          |    |    |    |
| to the system       |                            | Λ  |    |                              |    | Λ  |          |    |    |    |
| Checks the user     | authenticate User Req.xsd  |    |    | authenticate User Resp.xsd   |    |    |          |    |    |    |
| password and        |                            |    |    |                              |    |    |          |    |    |    |
| returns the         |                            | X  |    |                              |    | X  |          |    |    |    |
| requested data for  |                            |    |    |                              |    |    |          |    |    |    |
| the user            |                            |    |    |                              |    |    |          |    |    |    |
| Used to change the  | changeOperatingModeReq.xsd |    |    | changeOperatingModeResp.xsd  |    |    |          |    |    |    |
| method of storing   |                            | X  |    |                              |    | X  |          |    |    |    |
| and using user data |                            | Λ  |    |                              |    | Λ  |          |    |    |    |
| at runtime          |                            |    |    |                              |    |    |          |    |    |    |
| Used to change a    | changeUserPasswordReq.xsd  | X  |    | changeUserPasswordResp.xsd   |    | X  |          |    |    |    |
| user's password.    |                            | Λ  |    |                              |    | Λ  |          |    |    |    |
| Used to delete a    | deleteManufacturerReq.xsd  | X  |    | delete Manufacturer Resp.xsd |    | X  |          |    |    |    |
| manufacturer        |                            | Λ  |    |                              |    | Λ  |          |    |    |    |

| Usage Description    | Requests                       | FC | TD | Responses                       | FD | TC | Messages            | TD | FD | TC  |
|----------------------|--------------------------------|----|----|---------------------------------|----|----|---------------------|----|----|-----|
| Used to delete a     | deleteRoadwayReq.xsd           |    |    | deleteRoadwayResp.xsd           |    |    |                     |    |    |     |
| roadway              |                                | W  |    |                                 |    | v  |                     |    |    | j l |
| information from     |                                | X  |    |                                 |    | X  |                     |    |    | ]   |
| the system.          |                                |    |    |                                 |    |    |                     |    |    | ]   |
| Used to delete       | deleteSystemSettingsReq.xsd    |    |    | deleteSystemSettingsResp.xsd    |    |    |                     |    |    |     |
| system setting       |                                | X  |    |                                 |    | X  |                     |    |    | ]   |
| values               |                                |    |    |                                 |    |    |                     |    |    | j l |
| Used to delete a     | deleteUserGroupReq.xsd         |    |    | deleteUserGroupResp.xsd         |    |    |                     |    |    |     |
| group from the       |                                | X  |    |                                 |    | X  |                     |    |    | ]   |
| system               |                                |    |    |                                 |    |    |                     |    |    | j l |
| Used to delete a     | deleteUserReq.xsd              |    |    | deleteUserResp.xsd              |    |    |                     |    |    |     |
| user from the        |                                | X  |    |                                 |    | X  |                     |    |    | ]   |
| system               |                                |    |    |                                 |    |    |                     |    |    | j l |
| Used to notify       |                                |    |    |                                 |    |    | displayLocationUpda |    |    |     |
| subscribed clients   |                                |    |    |                                 |    |    | teMsg.xsd           |    |    | ]   |
| of updates to the    |                                |    |    |                                 |    |    |                     |    |    | X   |
| display location of  |                                |    |    |                                 |    |    |                     |    |    | ]   |
| items in the system. |                                |    |    |                                 |    |    |                     |    |    | j l |
| Used to notify       |                                |    |    |                                 |    |    | equipmentOrderUpd   |    |    |     |
| subscribed clients   |                                |    |    |                                 |    |    | atedMsg.xsd         |    |    | ]   |
| of updates to the    |                                |    |    |                                 |    |    |                     |    |    | X   |
| equipment order on   |                                |    |    |                                 |    |    |                     |    |    | Λ   |
| a given roadway in   |                                |    |    |                                 |    |    |                     |    |    | ]   |
| a single direction.  |                                |    |    |                                 |    |    |                     |    |    | į   |
| Used to retrieve a   | getGroupDataReq.xsd            | X  |    | getGroupDataResp.xsd            |    | X  |                     |    |    | ]   |
| group's data         |                                | Λ  |    |                                 |    | Λ  |                     |    |    |     |
| Used to retrieve a   | getGroupUsersReq.xsd           |    |    | getGroupUsersResp.xsd           |    |    |                     |    |    | j l |
| list of users        |                                | X  |    |                                 |    | X  |                     |    |    | ]   |
| belonging to a       |                                | Λ  |    |                                 |    | Λ  |                     |    |    | ]   |
| group                |                                |    |    |                                 |    |    |                     |    |    |     |
| Used to retrieve the | getSubsystemPermissionsReq.xsd |    |    | getSubsystemPermissionsResp.xsd |    |    |                     |    |    |     |
| permissions which    |                                | X  |    |                                 |    | X  |                     |    |    |     |
| are available for a  |                                | Λ  |    |                                 |    | Λ  |                     |    |    | l   |
| subsystem            |                                |    |    |                                 |    |    |                     |    |    | Ĺ   |

| Usage Description                                                                                        | Requests                            | FC | TD | Responses                                | FD | TC | Messages | TD | FD | TC |
|----------------------------------------------------------------------------------------------------|-------------------------------------|----|----|------------------------------------------|----|----|----------|----|----|----|
| Used to retrieve a user's data                                                                           | getUserDataReq.xsd                  | X  |    | getUserDataResp.xsd                      |    | X  |          |    |    |    |
| Used to retrieve a list of users with permission to a given device                                       | getUsersWithDevicePermissionReq.xsd | X  |    | getUsersWithDevicePermissionResp.x<br>sd |    | X  |          |    |    |    |
| Used to retrieve a list of users with permission to a given device                                       | grant Device To Users Req.xsd       | X  |    | grantDeviceToUsersResp.xsd               |    | X  |          |    |    |    |
| Used to modify the display location of equipment for a given roadway in a single direction in the system | modify Display Location Req. xsd    | X  |    | modify Display Location Resp. xsd        |    | X  |          |    |    |    |
| Used to modify the order of equipment for a given roadway in a single direction in the system            | modifyEquipmentOrderReq.xsd         | X  |    | modifyEquipmentOrderResp.xsd             |    | X  |          |    |    |    |
| Used to request<br>modify a roadway<br>information in the<br>system                                      | modifyRoadwayReq.xsd                | X  |    | modifyRoadwayResp.xsd                    |    | X  |          |    |    |    |
| Used to modify elements in the subsystem data for one or more users                                      | modifySubsystemDataReq.xsd          | X  |    | modifySubsystemDataResp.xsd              |    | X  |          |    |    |    |
| Used to change the system setting values                                                                 | modifySystemSettingsReq.xsd         | X  |    | modifySystemSettingsResp.xsd             |    | X  |          |    |    |    |
| Used to modify a user group                                                                              | modifyUserGroupReq.xsd              | X  |    | modifyUserGroupResp.xsd                  |    | X  |          |    |    |    |

| Usage Description                 | Requests                          | FC         | TD | Responses                          | FD  | TC         | Messages           | TD  | FD | TC |
|-----------------------------------|-----------------------------------|------------|----|------------------------------------|-----|------------|--------------------|-----|----|----|
|                                   | Requests                          | 10         | וט | Responses                          | ודע |            |                    | 110 | וט | 10 |
| Used to notify subscribed clients |                                   |            |    |                                    |     |            | operationUpdateMs  |     |    |    |
|                                   |                                   |            |    |                                    |     |            | g.xsd              |     |    | v  |
| of changes in the                 |                                   |            |    |                                    |     |            |                    |     |    | X  |
| operation mode                    |                                   |            |    |                                    |     |            |                    |     |    |    |
| data.                             |                                   |            |    |                                    |     |            |                    |     |    |    |
| Message sent to the               |                                   |            |    |                                    |     |            | operatorActionCanc |     |    |    |
| target operator                   |                                   |            |    |                                    |     |            | eledMsg.xsd        |     |    | X  |
| when the request                  |                                   |            |    |                                    |     |            |                    |     |    |    |
| has timed out                     |                                   |            |    |                                    |     |            |                    |     |    |    |
| Used to request that              | operatorActionReq.xsd             |            |    | operator Action Resp. xsd          |     |            |                    |     |    |    |
| another operator                  |                                   | X          |    |                                    |     | X          |                    |     |    |    |
| perform a given                   |                                   |            |    |                                    |     |            |                    |     |    |    |
| action                            |                                   |            |    |                                    |     |            |                    |     |    |    |
| Message sent to the               |                                   |            |    |                                    |     |            | operatorActionReq  |     |    |    |
| operator specified                |                                   |            |    |                                    |     |            | Msg.xsd            |     |    | X  |
| by the                            |                                   |            |    |                                    |     |            |                    |     |    |    |
| operatorActionReq                 |                                   |            |    |                                    |     |            |                    |     |    |    |
| Message back from                 | operator Action Resolved Req. xsd |            |    | operator Action Resolved Resp. xsd |     |            |                    |     |    |    |
| an operator in                    |                                   |            |    |                                    |     |            |                    |     |    |    |
| response to an                    |                                   | X          |    |                                    |     | X          |                    |     |    |    |
| action request by                 |                                   |            |    |                                    |     |            |                    |     |    |    |
| another operator                  |                                   |            |    |                                    |     |            |                    |     |    |    |
| Message sent to a                 |                                   |            |    |                                    |     |            | passwordChangeReq  |     |    |    |
| user to notify that               |                                   |            |    |                                    |     |            | uiredMsg.xsd       |     |    |    |
| the logged in user                |                                   |            |    |                                    |     |            |                    |     |    | X  |
| needs to change                   |                                   |            |    |                                    |     |            |                    |     |    |    |
| their password                    |                                   |            |    |                                    |     |            |                    |     |    |    |
| Used to change a                  | reset User Password Req.xsd       | X          |    | reset User Password Resp. xsd      |     | X          |                    |     |    |    |
| user's password                   |                                   | / <b>A</b> |    |                                    |     | / <b>\</b> |                    |     |    |    |
| Used to retrieve                  | retrieveDataReq.xsd               | X          |    | retrieveDataResp.xsd               |     | X          |                    |     |    |    |
| data from system                  |                                   | Λ          |    |                                    |     | Λ          |                    |     |    |    |

| Usage Description    | Requests                      | FC | TD | Responses                      | FD | TC | Messages            | TD | FD | TC    |
|----------------------|-------------------------------|----|----|--------------------------------|----|----|---------------------|----|----|-------|
| Used to notify       | -                             |    |    | -                              |    |    | roadwayIntersection |    |    |       |
| subscribed clients   |                               |    |    |                                |    |    | UpdatedMsg.xsd      |    |    |       |
| of updates to        |                               |    |    |                                |    |    |                     |    |    | X     |
| roadway's            |                               |    |    |                                |    |    |                     |    |    |       |
| intersection data    |                               |    |    |                                |    |    |                     |    |    |       |
| Used to notify       |                               |    |    |                                |    |    | roadwayUpdatedMs    |    |    |       |
| subscribed clients   |                               |    |    |                                |    |    | g.xsd               |    |    | X     |
| of updates to        |                               |    |    |                                |    |    |                     |    |    | Λ<br> |
| roadway data         |                               |    |    |                                |    |    |                     |    |    |       |
| Used to set a        | setRoadwayIntersectionReq.xsd |    |    | setRoadwayIntersectionResp.xsd |    |    |                     |    |    |       |
| roadway's            |                               |    |    |                                |    |    |                     |    |    |       |
| intersection         |                               | X  |    |                                |    | X  |                     |    |    |       |
| information in the   |                               |    |    |                                |    |    |                     |    |    |       |
| system               |                               |    |    |                                |    |    |                     |    |    |       |
| Used to change the   | set User Data Req. xsd        |    |    | set User Data Resp. xsd        |    |    |                     |    |    |       |
| fields for the user  |                               |    |    |                                |    |    |                     |    |    |       |
| which are outside    |                               | X  |    |                                |    | X  |                     |    |    |       |
| of the subsystem     |                               |    |    |                                |    |    |                     |    |    |       |
| data                 |                               |    |    |                                |    |    |                     |    |    |       |
|                      | subscribeReq.xsd              |    |    | subscribeResp.xsd              |    |    |                     |    |    |       |
| to changes in the    |                               | X  |    |                                |    | X  |                     |    |    |       |
| system.              |                               |    |    |                                |    |    |                     |    |    |       |
| Used to notify       |                               |    |    |                                |    |    | systemSettingsUpda  |    |    |       |
| subscribed clients   |                               |    |    |                                |    |    | tedMsg.xsd          |    |    | X     |
| of updates to        |                               |    |    |                                |    |    |                     |    |    |       |
| system settings      |                               |    |    |                                |    |    |                     |    |    |       |
| Used to notify       |                               |    |    |                                |    |    | updateUserTypesMs   |    |    |       |
| subscribed clients   |                               |    |    |                                |    |    | g.xsd               |    |    | X     |
| that a user type has |                               |    |    |                                |    |    |                     |    |    | **    |
| been updated         |                               |    |    |                                |    |    |                     |    |    |       |

| Usage Description    | Requests               | FC | TD | Responses               | FD | TC | Messages             | TD | FD | TC |
|----------------------|------------------------|----|----|-------------------------|----|----|----------------------|----|----|----|
| Used to change user  | updateUserTypesReq.xsd |    |    | updateUserTypesResp.xsd |    |    |                      |    |    |    |
| types. Currently     |                        |    |    |                         |    |    |                      |    |    |    |
| only the             |                        | X  |    |                         |    | X  |                      |    |    |    |
| isPasswordChanged    |                        | Λ  |    |                         |    | Λ  |                      |    |    |    |
| Required can be      |                        |    |    |                         |    |    |                      |    |    |    |
| updated              |                        |    |    |                         |    |    |                      |    |    |    |
| Used to notify       |                        |    |    |                         |    |    | user Data Updated Ms |    |    |    |
| subscribed clients   |                        |    |    |                         |    |    | g.xsd                |    |    | X  |
| of updates to a user |                        |    |    |                         |    |    |                      |    |    |    |
| Used to notify       |                        |    |    |                         |    |    | userGroupUpdated     |    |    |    |
| subscribed clients   |                        |    |    |                         |    |    | Msg.xsd              |    |    | X  |
| of updates to user   |                        |    |    |                         |    |    |                      |    |    | Λ  |
| groups               |                        |    |    |                         |    |    |                      |    |    |    |
| Used to notify       |                        |    |    |                         |    |    | usersConnectedMsg.   |    |    |    |
| subscribed clients   |                        |    |    |                         |    |    | xsd                  |    |    |    |
| of logged into each  |                        |    |    |                         |    |    |                      |    |    | X  |
| of the subsystems    |                        |    |    |                         |    |    |                      |    |    |    |
| and applications     |                        |    |    |                         |    |    |                      |    |    |    |
| Used to notify       |                        |    |    |                         |    |    | userUpdatedMsg.xs    |    |    |    |
| subscribed clients   |                        |    |    |                         |    |    | d                    |    |    | X  |
| of updates to a user |                        |    |    |                         |    |    |                      |    |    |    |

# 3. Notes

Information about XML and schemas can be found at the World Wide Web Consortium (W3) website at <a href="http://www.w3.org">http://www.w3.org</a>.